## Power Utility Pak

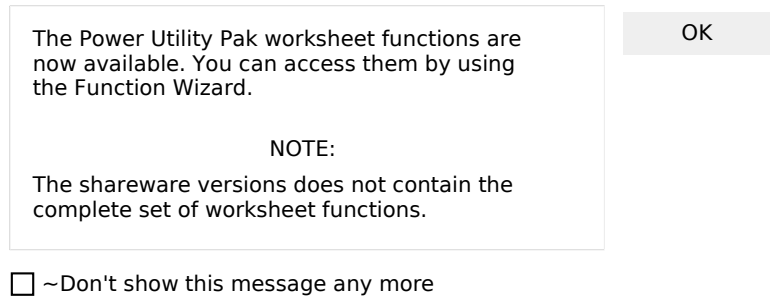

This XLM macro is here only to provide a function that is assigned to a custom category (Power Utility Pak). VBA functions cannot use a custom category unless it is created in XLM.

## **FileName**

#NAME? #NAME? #NAME? #NAME?